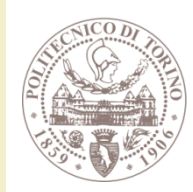

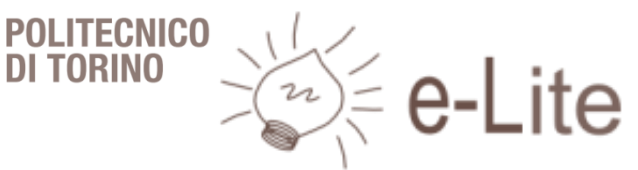

# Building Web Applications

**Ambient intelligence**

Fulvio Corno

Politecnico di Torino, 2017/2018

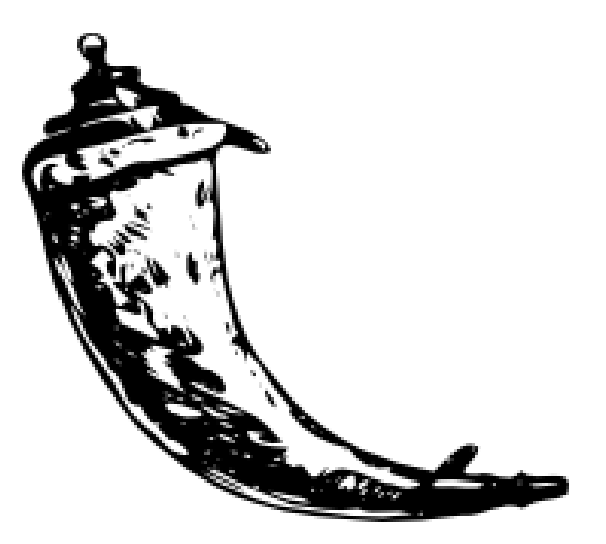

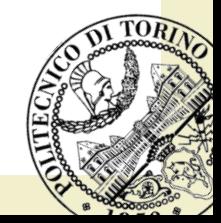

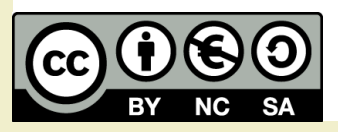

# Goal

- Create simple web applications
	- In Python
	- For interactive interfaces
	- For server-side components
- Learn a simple framework
	- Start simple
	- Extensible with modules

### Summary

- Programming the web in Python
- Flask architecture and installation
- First Flask application
- Jinja2 Templates
- User interaction
- Flask extensions
	- Bootstrap

Building Web Applications

# **PROGRAMMING THE WEB IN PYTHON**

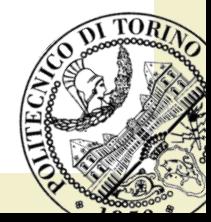

## Python and the Web

- Several libraries & frameworks
- Different features & complexity

django https://www.djangoproject.com/ Pyramid http://www.pylonsproject.org/ ASK

> web development, one drop at a time http://flask.pocoo.org/

2017/2018 **Ambient intelligence** Museum Museum Museum Museum Museum Museum Museum Museum Museum Museum Museum Museum Museum Museum Museum Museum Museum Museum Museum Museum Museum Museum Museum Museum Museum Museum Museum And (too) many more… [https://wiki.python.org/moin/](https://wiki.python.org/moin/WebFrameworks)

**SimpleHTTPServer**

(standard library)

http://www.cherrypy.org/

CherryPy

Building Web Applications

# **FLASK ARCHITECTURE AND INSTALLATION**

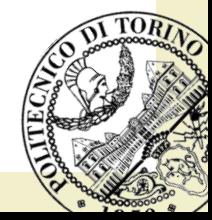

#### Resources

#### http://flask.pocoo.org/

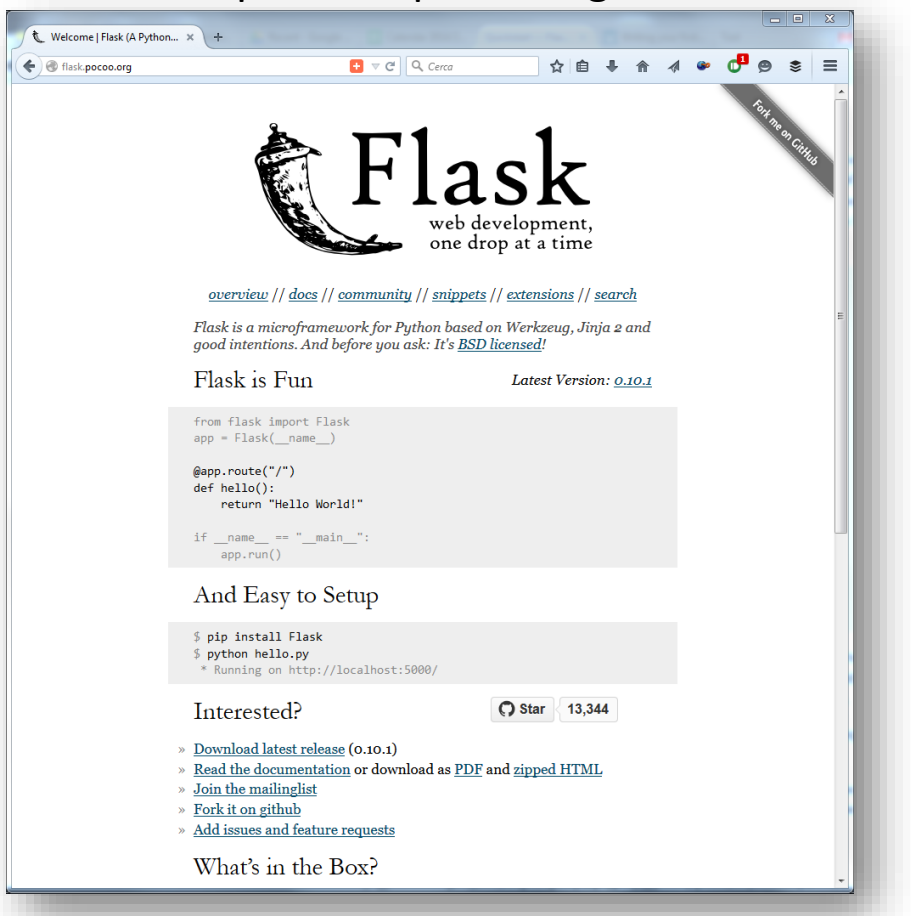

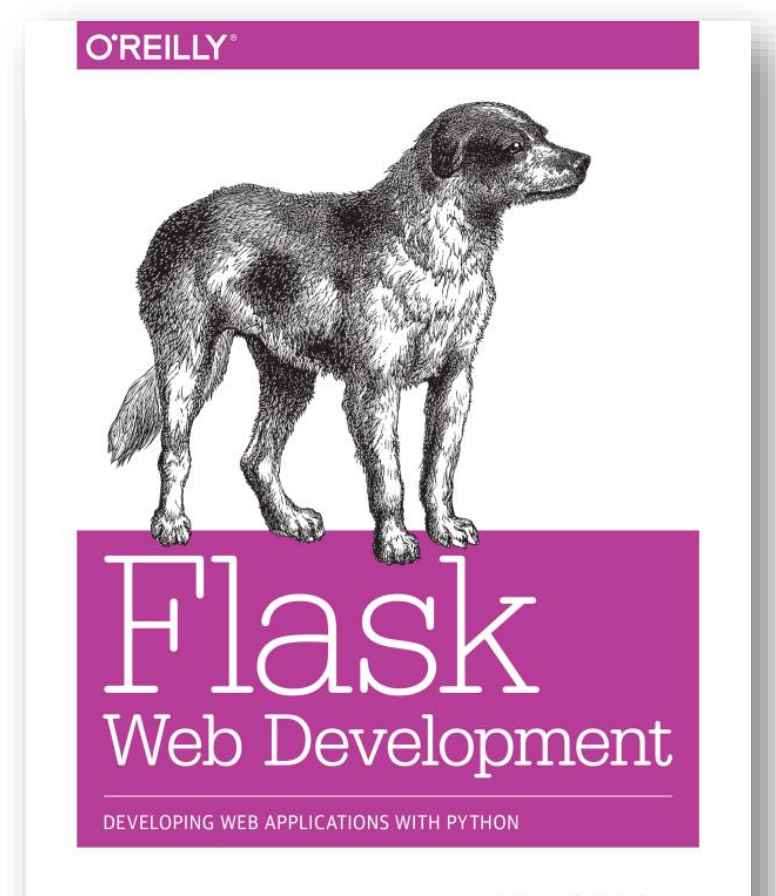

**Miguel Grinberg** 

# Basic ingredients

- «Flask is a microframework for Python»
	- Web server
		- Based on Werkzeug (WSGI Utility Library) http://werkzeug.pocoo.org/
	- Application context
	- Default configurations (conventions)
- Templating engine
	- Jinja2 http://jinja.pocoo.org/
	- Easy editing of dynamic HTML pages
	- Powerful: operators and inheritance

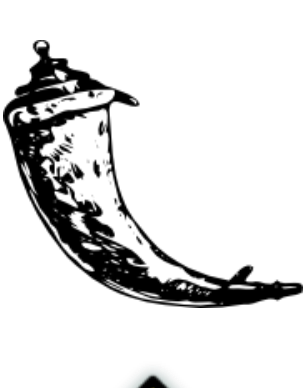

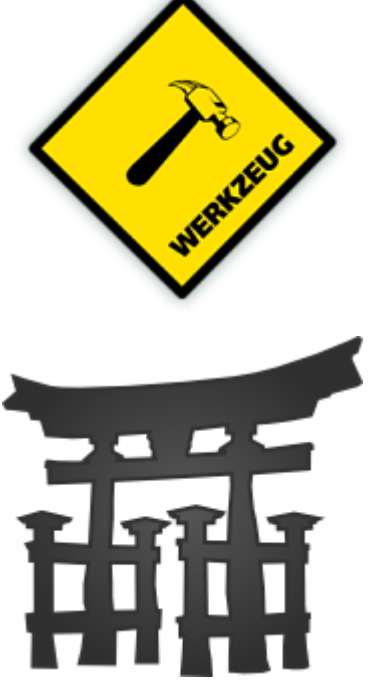

# Flask installation

• Install Flask, Werkzeug and Jinja2 in a single step (system-wide installation)

\$ sudo pip install Flask

- Or install them in a virtual environment (see [http://docs.python-guide.org/en/latest/dev/virtualenvs/\)](http://docs.python-guide.org/en/latest/dev/virtualenvs/)
	- \$ mkdir myproject
	- \$ cd myproject
	- \$ virtualenv venv
	- \$ . venv/bin/activate

#### \$ pip install Flask

# Flask applications

• One 'Flask' object represents the whole application from flask import Flask

app = Flask(\_\_name\_\_) *## \_\_name\_\_ is the application name*

• Running the application starts the web server (running until you kill it)

if \_\_name\_\_ == '\_\_main\_\_': app.run()

### The web server

- By default, Flask runs a web server on:
	- <http://127.0.0.1:5000/>
	- Accessible by localhost, only
	- Running on port 5000
- Can be customized with parameters to the **.run**  method:

# syntax: app.run(*host=None*, *port=None*, *debug=None*, *\*\*options*) app.run(host='0.0.0.0', port=80) *# public* app.run(debug=True) *# for development*

#### HTTP server (architecture)

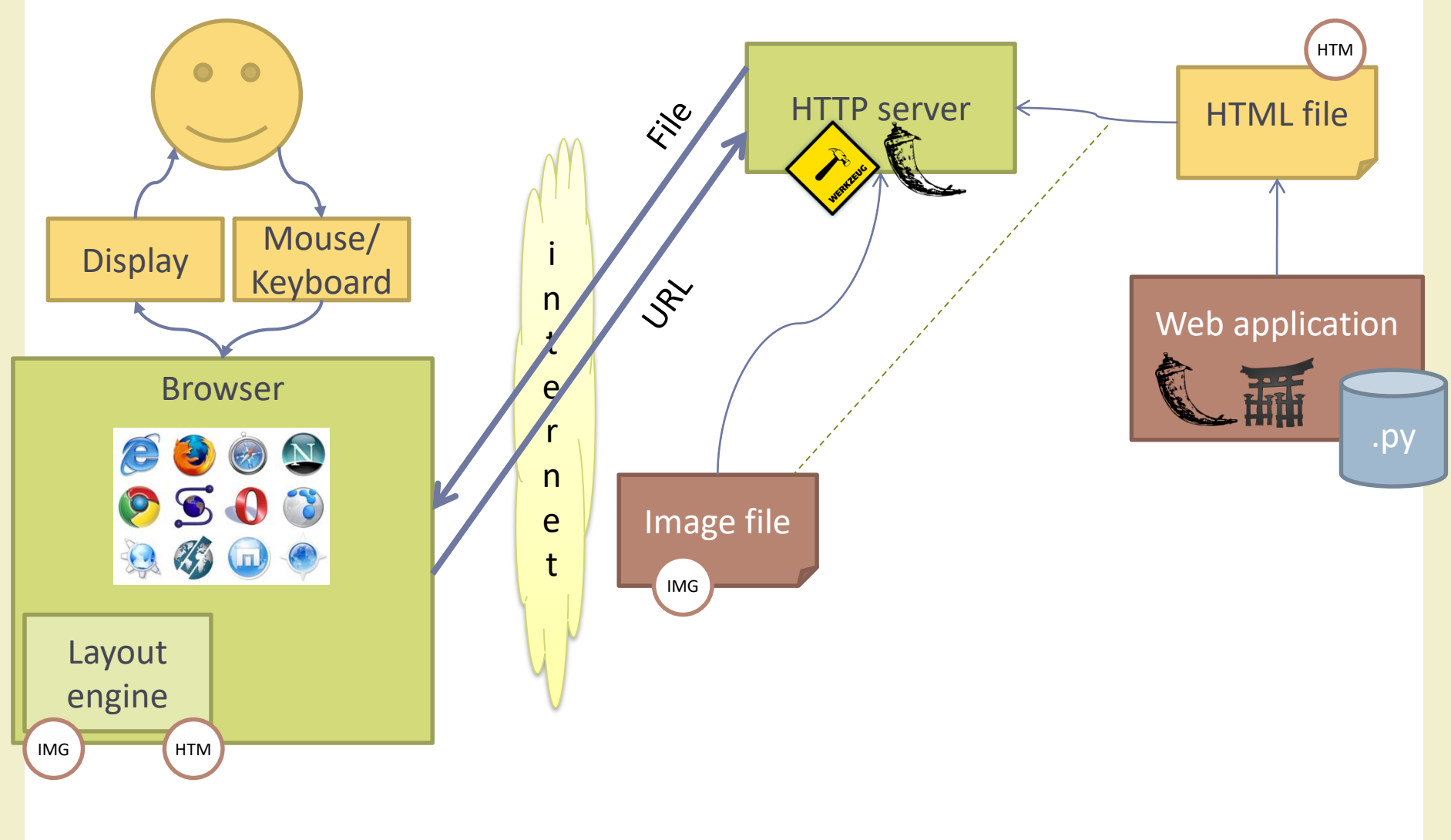

#### HTTP server (architecture)

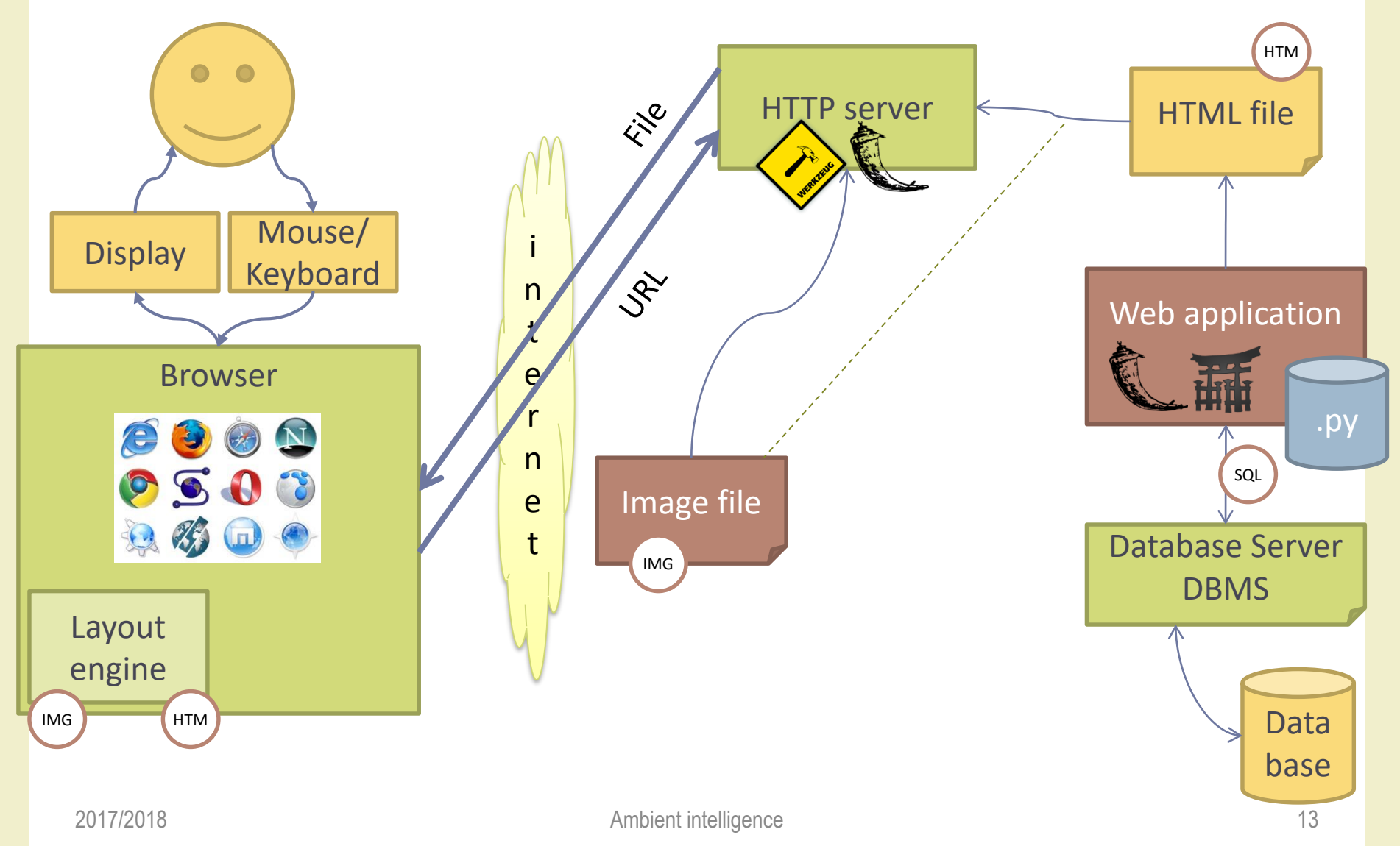

# Web pages

• Each<sup>(\*)</sup> page is implemented by a method:

```
@app.route('/')
```

```
def index():
```

```
return "Hello, web world!"
```
- Must specify
	- The (local) URL at which the page will be visible: '/'
	- The name of the page: index
	- The (HTML) content of the page: return statement

(\*) not really true… see later

# Running a 'public' web server

- Bind to all IP addresses of your machine
	- host='0.0.0.0'
- Use a standard port
	- port=80 *(must be launched as 'root')*
	- port=8080 *(>1024, does not require root)*
- Check the firewall, and open the host/port combination for external access
- Beware hackers and intruders
- Recommended: use mod\_wsgi or other WSGI server http://flask.pocoo.org/docs/0.12/deploying/

Building Web Applications

# **FIRST FLASK APPLICATION**

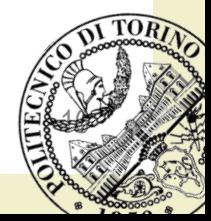

2017/2018 **Ambient intelligence** 

#### Exercise

#### **Ambient Intelligence 2018**

Welcome to the WakeKill project.

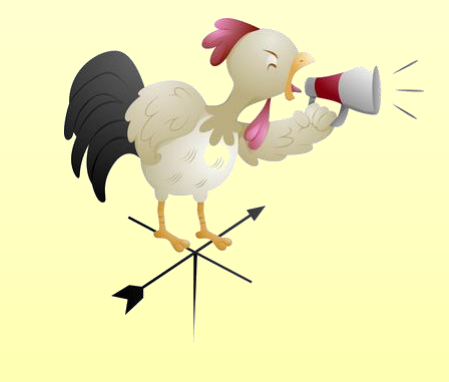

© SmartRooster

#### **SmartRooster - About us**

This group if composed by the greatest sleepers in the class.

If it wakes us up, you may bet it'll work for you, too.

#### **Try our WakeKill project**

#### Exercise 1

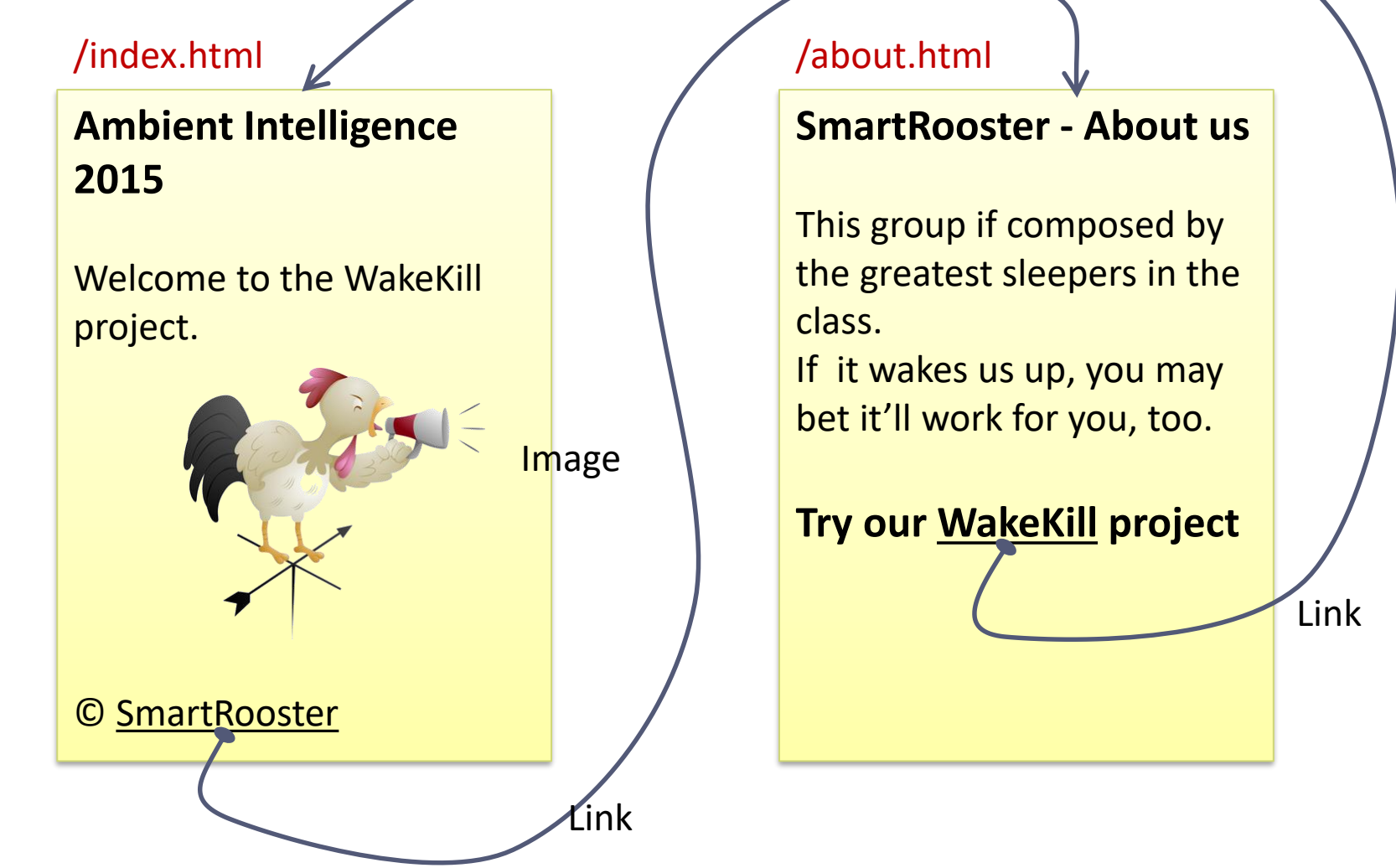

### Generated URLs

- Don't encode destination URL in the HTML string
- Generated URL for function xyz url\_for('xyz')
- Generated URL for static file abc. jpg (located in a subfolder that must be called 'static')

url for('static', filename='abc.jpg')

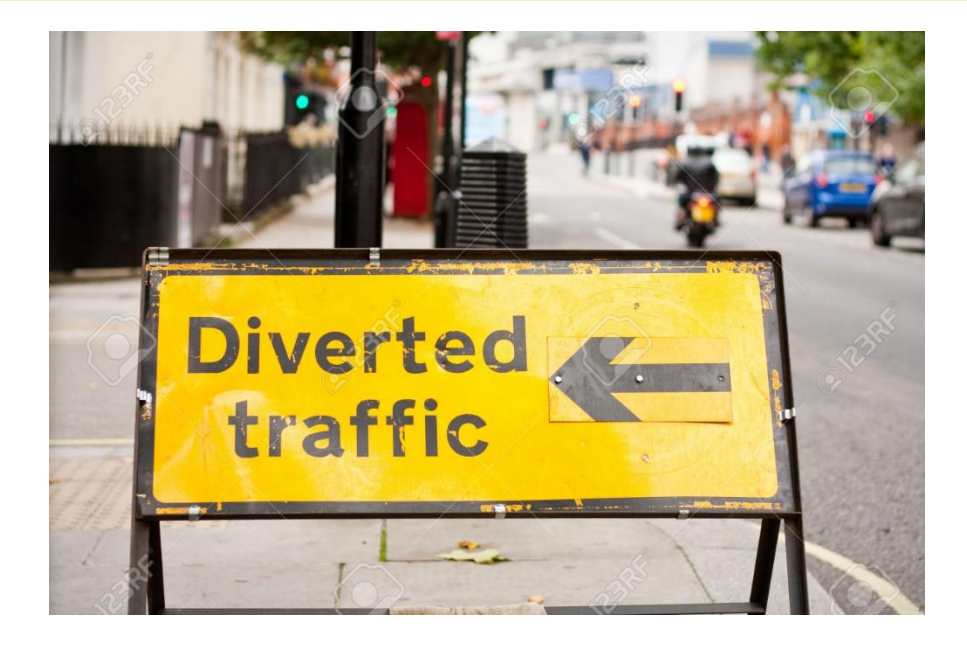

The remaining part of this section (Dynamic and parametric routes is best understood after the HTML forms and Jinja templates)

# Dynamic route rules (1)

• A route rule may be dynamic (includes a <parameter>, that is passed as function argument)

@app.route('/user/<username>')

def show user profile(username):

return 'User %s' % username

http://localhost:5050/user/fulvio

# Dynamic route rules (2)

Automatic conversions are available by specifying the parameter type

@app.route('/post/<int:post\_id>')

def show post(post id):

return 'Post %d' % post\_id *# integer value*

- Parameter type may be:
	- missing (defaults to string), int, float, path (string that may include slashes)

```
http://localhost:5050/post/37
```
# URLs with parameters

- url for accepts parameters
- Encoded as variable URLs, **if** the route is **dynamic**

```
@app.route('/user/<username>')
def profile(username):
```
 $\bullet$   $\bullet$   $\bullet$ 

url\_for('profile', username='John Doe') → /user/John%20Doe

# URLs with parameters

- url for accepts parameters
- Encoded as GET parameters, **if** the route is **static** (or does not contain the named parameter)

```
@app.route('/login')
def login():
```

```
...
```

```
url for('login') \rightarrow /login
url_for('login', next='/') \rightarrow /login?next=/
```
#### HTTP Request methods

- By default, the route applies to the GET method, only
- You may support other methods, e.g., the POST method for submitting HTML forms, by specifying a list of allowed methods:

@app.route('/login', methods=['GET', 'POST'])

• The actually called method is available in the request.method variable

Building Web Applications

# **JINJA2 TEMPLATES**

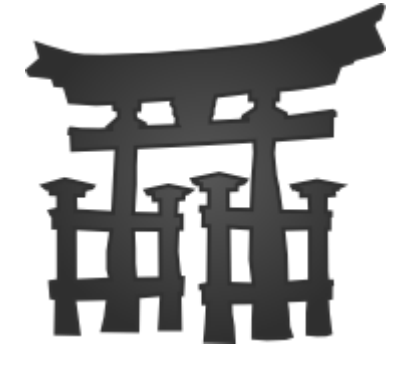

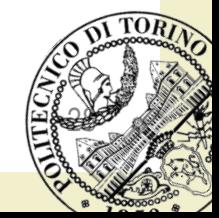

2017/2018 **Ambient intelligence** 

# HTML templating

- Embedding HTML in Python strings is
	- Ugly
	- Error prone
	- Complex (i.e., must follow HTML escaping rules and Python quoting rules)
	- Did I say Ugly?
- **Templating** = separating the (fixed) structure of the HTML text (template) from the variable parts (interpolated variables)
- Flask supports the **Jinja2** templating engine

# Jinja2 basics

- Templates should be in the./templates subfolder
- Templates are HTML files, with . html extension
- Templates can interpolate passed-by values:
	- {{ parameter }}
	- {{ expression }}
- Templates can include programming statements:
	- {% statement %}
- Templates can access some implicit objects
	- request, session, g
- Templates are processed when requested by the Flask page

return render template('hello.html', name=name)

### Main Jinja2 {% statements %}

•  $\{ % for var in list % } ... \{ % endfor % } \}$ 

• {% if condition %} … {% elif cond %} … {% else %} … {% endif %}

### Statements vs Expressions

- A {% statement %} controls the flow of execution in a template
	- http://jinja.pocoo.org/docs/dev/templates/#list-of-controlstructures
- An {{ expression }} evalutates the variable (or the expression) and «prints» the results in the HTML file – http://jinja.pocoo.org/docs/dev/templates/#expressions

Building Web Applications

# **USER INTERACTION**

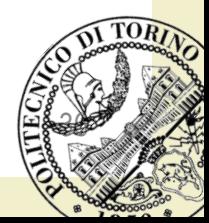

2017/2018 **Ambient intelligence** 

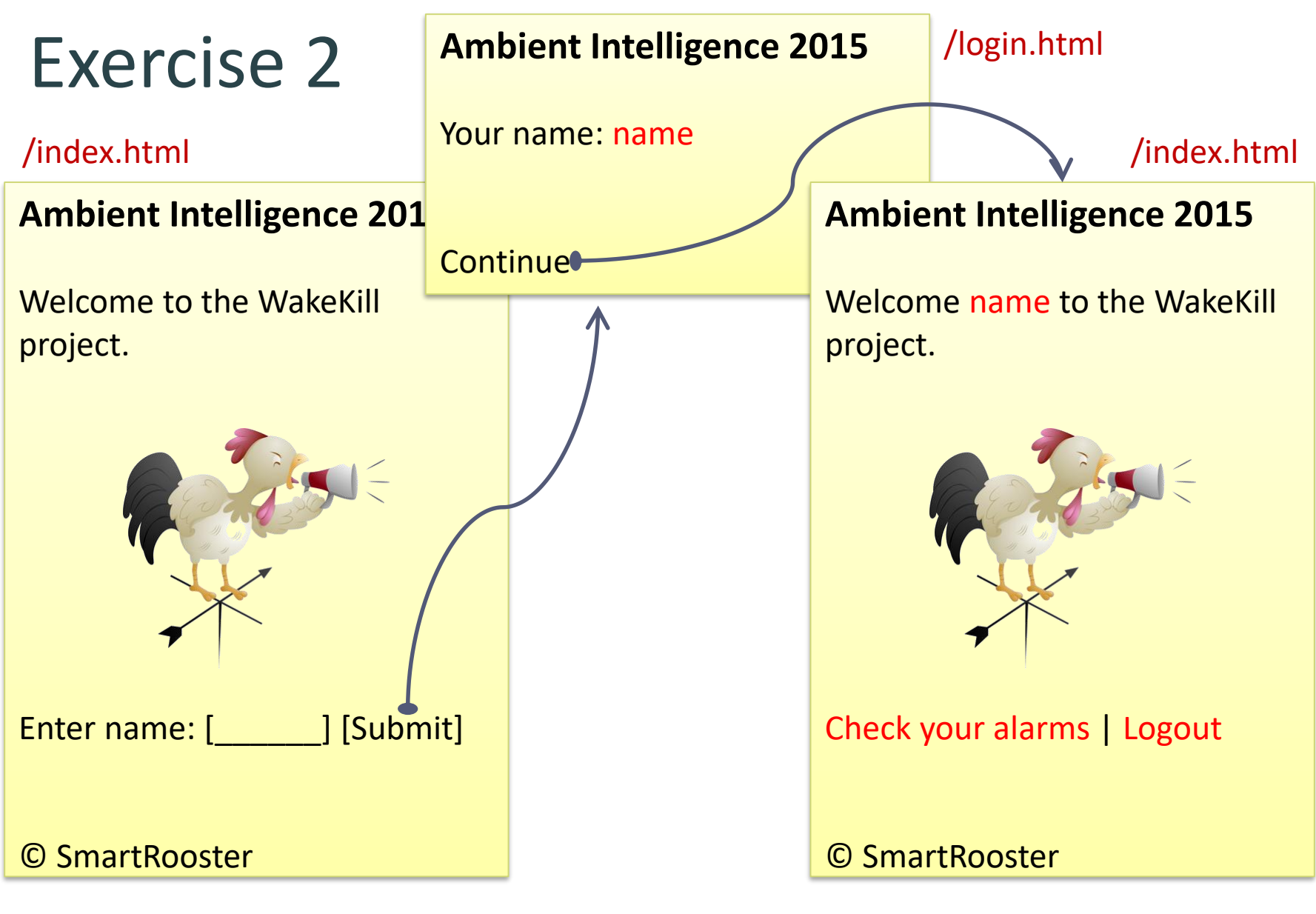

# HTML Forms

#### Forms and Input

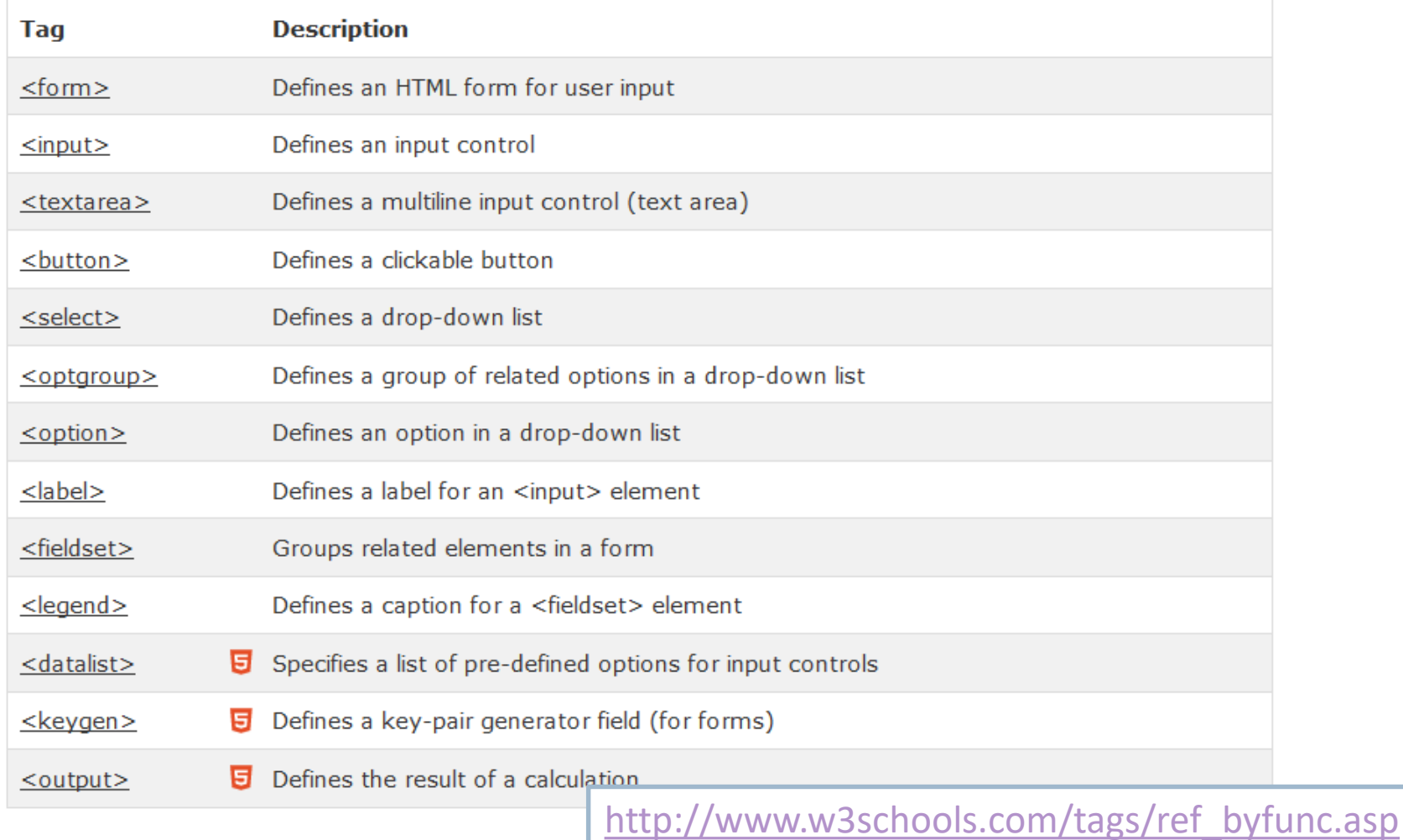

### Querying request parameters

- All FORM variable are sent with the HTTP request
- Flask packs all FORM variables in the 'request.form' object (a dictionary)
- 'request' is a global implicit object, and must be imported

from flask import request user = request.form['user']

# Using parameters in templates

- Specify name=value of all needed parameters in the render template call
- Within the template, use the {{ name }} syntax
- Template parameters need not be the same as FORM parameters (they are independent concepts, independent values)

return render\_template(*'welcome.html', user=myuser)*

<p>Welcome {{ user }}.</p>

### Remembering values

- Values in request.form expire immediately
- We may «remember» values for a longer time
- By storing them in «session» containers
	- Based on HTTP cookies
	- Kept in memory in the web server
	- Valid until browser disconnection or timeout, only
	- http://flask.pocoo.org/docs/0.10/quickstart/#sessions
- By storing them in a connected database
	- Persistent storage
	- Kept on disk in the database server
	- Requires explicit DB connection

# Implementing sessions in Flask

- Sessions are automatically initialized and managed by Flask
- Session data is encrypted. Must define a secret key – app.secret\_key = *'whoknowsthissecret'*
- The 'session' object is a global shared dictionary that stores attribute-value pairs

 $session['user'] = user$ 

<p>Welcome {{ session['user'] }} to the WakeKill project.</p>

### Automatic redirects

- In some cases, a user action doesn't need to generate a response page
	- E.g., the Logout action needs to destroy the session, but will just bring you to the normal 'index' page
- You may use a 'redirect' method to instruct the browser that the current response is empty, and it must load the new page (HTTP 302)

return redirect(url for('index'))

Building Web Applications

# **FLASK EXTENSIONS**

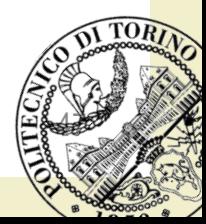

2017/2018 Ambient intelligence

### Flask extensions

- Web applications share
	- A generally standardized architecture
	- Many common and repetitive actions
	- Many security risks associated with user input and database interactions
- Many extensions are available to automate most of the most boring or most risky tasks
- http://flask.pocoo.org/extensions/

# Some Useful Flask Extensions

- **Flask-Bootstrap**: quick and easy pretty layouts with Twitter's Bootstrap library. Mandatory!
- **Flask-WTF**: Integration with WTForms (form creation, validation, regeneration). Useful!
- **Flask-Session**: server-side session data storage (faster and more secure than default client-side). Recommended!
- **Flask-SQLAlchemy**: integration with SQLAlchemy, and objectrelational mapping for database storage
- **Flask-Mail**: for sending e-mails through SMTP servers
- **Flask-Login**: Management of user sessions for logged-in users
- **Flask-RESTful**: Tools for building RESTful APIs
- **Flask-OAuth**: Authentication against OAuth providers

Building Web Applications

# **FLASK BOOTSTRAP EXTENSION**

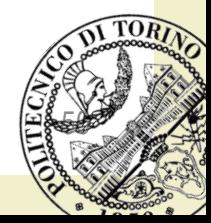

2017/2018 **Ambient intelligence** 

## Flask-Bootstrap

- «Flask-Bootstrap packages [Bootstrap](http://getbootstrap.com/) into an extension that mostly consists of a blueprint named 'bootstrap'. It can also create links to serve Bootstrap from a CDN and works with no boilerplate code in your application.»
- Package available at
	- <https://pypi.python.org/pypi/Flask-Bootstrap>
	- Install with 'pip'
- Documentation available at
	- <http://pythonhosted.org/Flask-Bootstrap/>

#### How to use

• Apply Bootstrap Extensions to your Flask application

```
from flask import Flask
from flask bootstrap import Bootstrap
def create app():app = Flash( name )Bootstrap(app)
```
• Derive your Jinja2 templates from the "base" bootstrap structure

{% extends "bootstrap/base.html" %}

### Blocks

- {% block xxxx %} … {% endblock %}
- Includes the specified HTML/template code in a specific part of the Bootstrap template
- Predefined blocks
	- **title:** complete content of the <title> tag
	- **navbar:** empty block directly above *content*
	- **content:** convenience block inside the body. Put stuff here

#### Example template

```
{% extends "bootstrap/base.html" %}
{% block title %}This is an example page{% endblock %}
{% block navbar %}
<div class="navbar navbar-fixed-top">
  \langle 1 - 1, 1 - 1 \rangle\langle/div>
\{ % endblock \%}
{% block content %}
  <h1>Hello, Bootstrap</h1>
\{ % endblock \%}
```
## Blocks

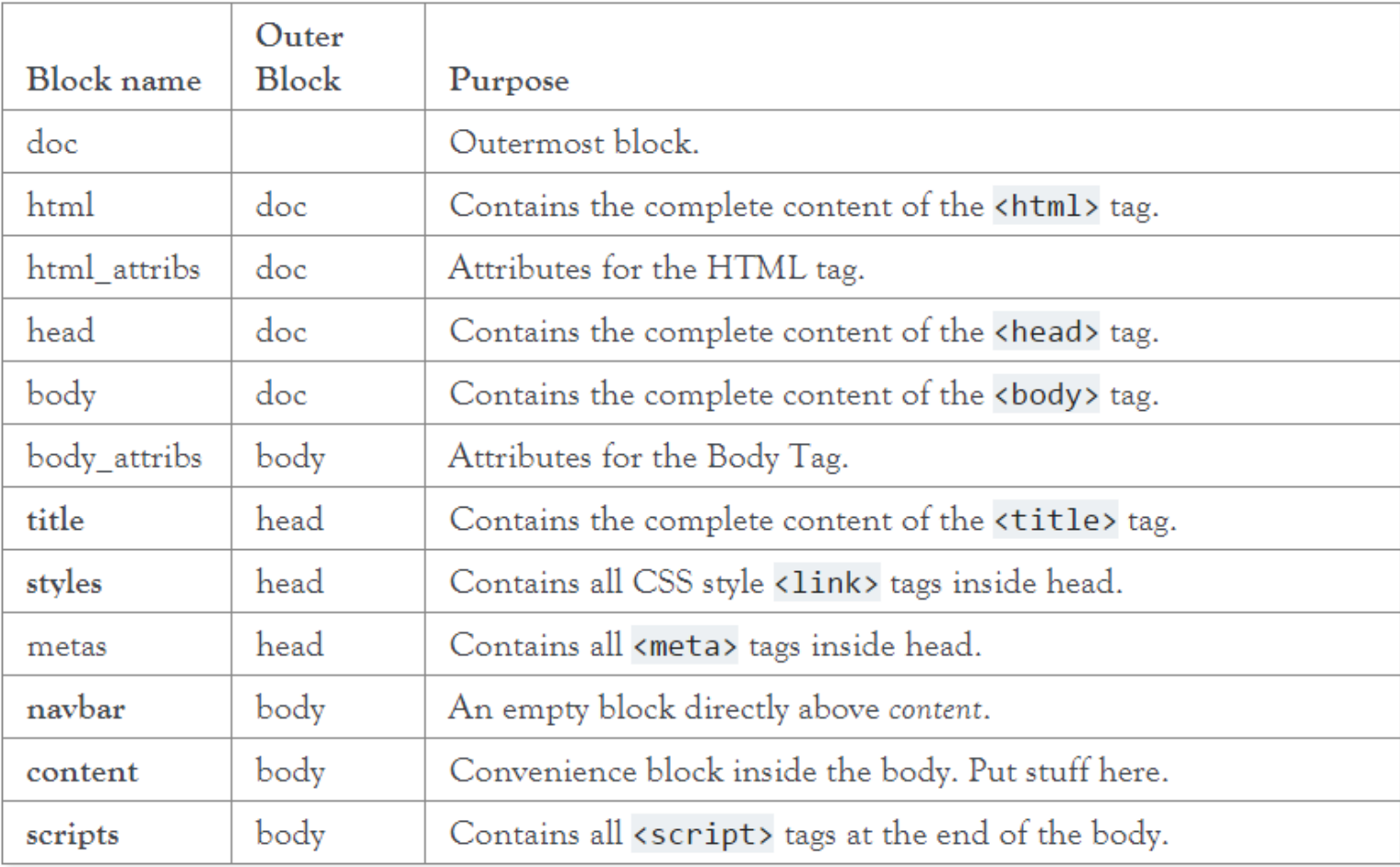

#### Bootstrap and others

- The Flask-Bootstrap extension works nicely with
	- Flask-Nav for generating the site-wide navigation bar
	- Flask-WTF for form handling
	- Flask-SQLAlchemy for database access

#### License

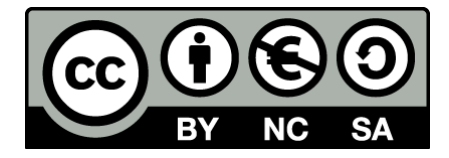

- These slides are distributed under a Creative Commons license "Attribution – NonCommercial – ShareAlike (CC BY-NC-SA) 3.0"
- You are free to:
	- Share copy and redistribute the material in any medium or format
	- Adapt remix, transform, and build upon the material
	- The licensor cannot revoke these freedoms as long as you follow the license terms.
- Under the following terms:
	- Attribution You must give [appropriate credit,](http://creativecommons.org/licenses/by-nc-sa/3.0/) provide a link to the license, and [indicate if changes were made](http://creativecommons.org/licenses/by-nc-sa/3.0/). You may do so in any reasonable manner, but not in any way that suggests the licensor endorses you or your use.
	- NonCommercial You may not use the material for [commercial purposes.](http://creativecommons.org/licenses/by-nc-sa/3.0/)
	- ShareAlike If you remix, transform, or build upon the material, you must distribute your contributions under the [same license](http://creativecommons.org/licenses/by-nc-sa/3.0/) as the original.
	- No additional restrictions You may not apply legal terms or technological measures [that legally restrict others from doing anything the license permit](http://creativecommons.org/licenses/by-nc-sa/3.0/)s.
- <http://creativecommons.org/licenses/by-nc-sa/3.0/>